## <span id="page-0-0"></span>COMP1521 23T1 — Processes

<https://www.cse.unsw.edu.au/~cs1521/23T1/>

- When run, a program is passed a set of *environment variables* an array of strings of the form **name=value**, terminated with NULL.
- access via global variable **environ**
	- many C implementations also provide as 3rd parameter to main:

int main(int argc, char \*argv[], char \*env[])

```
// print all environment variables
extern char **environ;
for (int i = 0; environ[i] != NULL; i++) {
    printf("%s\n", environ[i]);
}
```
source code for environ c

Recommended you use **getenv()** and **setenv()** to access environment variables

```
#include <stdlib.h>
```

```
char *getenv(const char *name);
```
- search environment variable array for **name=value**
- returns **value**
- returns **NULL** if **name** not in environment variable array

```
int main(void) {
   // print value of environment variable STATUS
    char *value = getenv("STATUS");
    printf("Environment variable 'STATUS' has value '%s'\n", value);
```
[source code for get\\_status.c](https://cgi.cse.unsw.edu.au/~cs1521/23T1//topic/processes/code/get_status.c)

#include <stdlib.h>

int setenv(const char \*name, const char \*value, int overwrite);

- adds **name=value** to environment variable array
- if **name** in array, value changed if **overwrite** is non-zero

```
// set environment variable STATUS
setenv("STATUS", "great", 1);
char *getenv argv[] = {"./get status", NULL};
pid_t pid;
extern char **environ;
if (posix_spawn(&pid, "./get_status", NULL, NULL,
    getenv_argv, environ) != 0) {
    perror("spawn");
    exit(1);}
```
[source code for set\\_status.c](https://cgi.cse.unsw.edu.au/~cs1521/23T1//topic/processes/code/set_status.c)

- Unix-like shells have simple syntax to set environment variables
	- common to set environment in startup files (e.g .profile)
	- then passed to any programs they run
- Almost all program pass the environment variables they are given to any programs they run
	- perhaps adding/changing the value of specific environment variables
- **•** Provides simple mechanism to pass settings to all programs, e.g.
	- timezone (TZ)
	- user's prefered language (LANG)
	- directories to search for promrams (PATH)
	- user's home directory (HOME)

# Example: Changing behaviour with an environment variable

```
pid_t pid;
char *date argv[] = { \sqrt{1/2} /bin/date", NULL };
char *date environment[] = { "TZ=Australia/Perth", NULL };
// print time in Perth
if (posix_spawn(&pid, "/bin/date", NULL, NULL, date_argv,
                 date environment) != 0) {
    perror("spawn");
    return 1;
}
int exit_status;
if (waitpid(pid, &exit_status, \theta) == -1) {
    perror("waitpid");
    return 1;
}
printf("/bin/date exit status was %d\n", exit_status);
```
[source code for spawn\\_environment.c](https://cgi.cse.unsw.edu.au/~cs1521/23T1//topic/processes/code/spawn_environment.c)

### Processes

A *process* is an instance of an executing program.

Each process has an *execution state*, defined by…

- **o** current values of CPU registers
- current contents of its memory
- information about open files (and other results of system calls)

On Unix/Linux:

- each process had a unique process ID, or PID: a positive integer, type **pid\_t**, defined in <unistd.h>
- PID 1: *init*, used to boot the system.
- low-numbered processes usually system-related, started at boot
	- … but PIDs are recycled, so this isn't *always* true
- some parts of the operating system may appear to run as processes
	- many Unix-like systems use PID 0 for the operating system

Each process has a *parent process*.

- initially, the process that created it;
- if a process' parent terminates, its parent becomes *init* (PID 1)

Unix provides a range of commandss for manipulating processes, e.g.:

- sh ... creating processes via object-file name
- ps … showing process information
- w … showing per-user process information
- top ... showing high-cpu-usage process information
- kill ... sending a signal to a process

On a typical modern operating system…

- multiple processes are active "simultaneously" (*multi-tasking*)
- operating systems provides a virtual machine to each process:
	- each process executes as if the only process running on the machine
	- e.g. each process has its own address space (N bytes, addressed 0..N-1)

When there are multiple processes running on the machine,

- a process uses the CPU, until it is *preempted* or exits;  $\bullet$
- $\bullet$  then, another process uses the CPU, until it too is preempted.
- **•** eventually, the first process will get another run on the CPU.

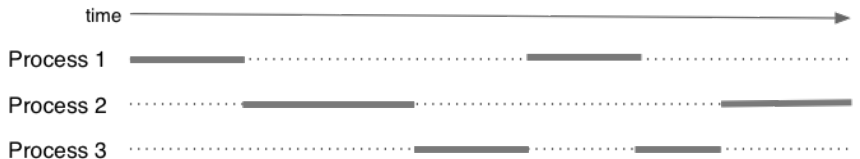

Overall impression: three programs running simultaneously. (In practice, these time divisions are imperceptibly small!)

What can cause a process to be preempted?

- it ran "long enough", and the OS replaces it by a waiting process
- it needs to wait for input, output, or other some other operation

On preemption…

- the process's entire state is saved
- the new process's state is restored
- this change is called a *context switch*
- context switches are *very* expensive!

Which process runs next? The \***scheduler** answers this. The operating system's process scheduling attempts to:

- $\bullet$  fairly sharing the CPU(s) among competing processes,
- minimize response delays (lagginess) for interactive users, ۰.
- meet other real-time requirements (e.g. self-driving car),
- minimize number of expensive context switches

# Unix/Linux Processes

Environment for processes running on Unix/Linux systems

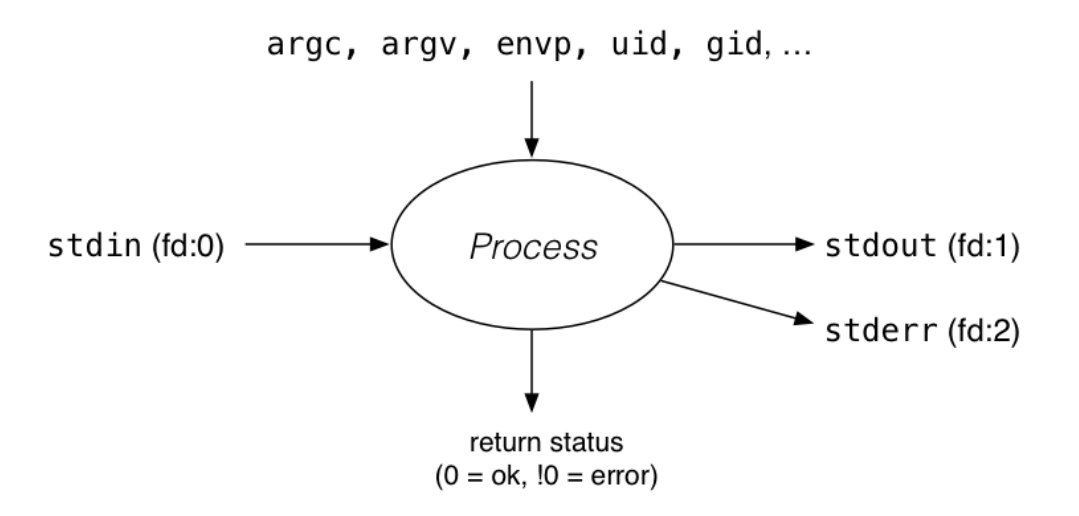

# Process-related Unix/Linux Functions/System Calls

Process information:

- getpid() … get process ID
- getppid() … get parent process ID
- getpgid() … get process group ID

Creating processes:

- system(), popen() … create a new process via a shell convenient but major security risk
- posix\_spawn() ... create a new process.
- fork() vfork() ... duplicate current process. (do not use in new code)
- exec() family ... replace current process.

Destroying processes:

- $\bullet$  exit() ... terminate current process, see also
	- \_exit() … terminate *immediately* atexit functions not called, stdio buffers not flushed
- waitpid() … wait for state change in child process

### #include <unistd.h>

#### int execvp(const char \*file, char \*const argv[]);

- Run another program in place of the current process:
	- $\bullet$  file: an executable  $-$  either a binary, or script starting with #!
	- argv: arguments to pass to new program
- Most of the current process is re-initialized:
	- e.g. new address space is created all variables lost
- **o** open file descriptors survive
	- e.g, stdin & stdout remain the same
- PID unchanged
- if successful, exec does not return … where would it return *to*?
- on error, returns -1 and sets errno

```
int main(void) {
    char *echo_argv[] = {"/bin/echo","good-bye","cruel","world",NULL};
    execv("/bin/echo", echo_argv);
    // if we get here there has been an error
    perror("execv");
```
[source code for exec.c](https://cgi.cse.unsw.edu.au/~cs1521/23T1//topic/processes/code/exec.c)

```
$ dcc exec.c
$ a.out
good-bye cruel world
$
```
# fork() — clone yourself (OBSOLETE)

```
#include <sys/types.h>
#include <unistd.h>
```
pid\_t fork(void);

Creates new process by duplicating the calling process.

new process is the *child*, calling process is the *parent*

Both child and parent return from fork() call… how do we tell them apart?

- in the child, fork() returns 0
- $\bullet$  in the parent,  $fork()$  returns the pid of the child
- $\bullet$  if the system call failed,  $fork()$  returns -1

Child inherits copies of parent's address space, open file descriptors, …

Do not use in new code! Use  $posix_spawn()$  instead.

 $fork()$  appears simple, but is prone to subtle bugs

# Example: using fork() (OBSOLETE)

```
// fork creates 2 identical copies of program
// only return value is different
pid_t pid = fork();
if (pid == -1) {
     perror("fork"); // print why the fork failed
} else if (pid == 0) {
    printf("I am the child because fork() returned %d.\n", pid);
} else {
    printf("I am the parent because fork() returned %d.\n", pid);
}
```
[source code for fork.c](https://cgi.cse.unsw.edu.au/~cs1521/23T1//topic/processes/code/fork.c)

```
$ dcc fork.c
$ a.out
I am the parent because fork() returned 2884551.
I am the child because fork() returned 0.
$
```
#include <sys/types.h> #include <sys/wait.h>

pid\_t waitpid(pid\_t pid, int \*wstatus, int options);

**waitpid** pauses current process until process pid changes state

- where state changes include finishing, stopping, re-starting, …
- ensures that child resources are released on exit
- special values for pid ...
	- $\bullet$  if  $p \cdot id = -1$ , wait on any child process
	- $\bullet$  if  $pid = 0$ , wait on any child in process group
	- $\bullet$  if  $pid > 0$ , wait on specified process

pid\_t wait(int \*wstatus);

- $\bullet$  equivalent to waitpid(-1, & status, 0)
- pauses until any child processes terminates.

pid t waitpid(pid t pid, int \*wstatus, int options);

status is set to hold info about pid.

- e.g., exit status if pid terminated
- macros allow precise determination of state change (e.g. WIFEXITED(*status*), WCOREDUMP(*status*))

options provide variations in waitpid() behaviour

- $\bullet$  default: wait for child process to terminate
- WNOHANG: return immediately if no child has exited
- WCONTINUED: return if a stopped child has been restarted

For more information, man 2 waitpid.

# Example: Using fork() and exec() to run /bin/date

```
pid_t pid = fork();
if (pid == -1) {
       perror("fork"); // print why fork failed
} else if (pid == 0) { // child
     char \stardate_argv\lceil \cdot \rceil = \{ \frac{\text{m}}{\text{bin}} / \text{data} \cdot \text{m} \cdot \text{data} \cdot \text{m} \cdot \text{m} \cdot \text{total} \};
     execv("/bin/date", date_argv);
     perror("execvpe"); // print why exec failed
} else { // parent
     int exit_status;
     if (waitpid(pid, &exit_status, \theta) == -1) {
           perror("waitpid");
          exit(1);}
     printf("/bin/date exit status was %d\n", exit_status);
}
```
[source code for fork\\_exec.c](https://cgi.cse.unsw.edu.au/~cs1521/23T1//topic/processes/code/fork_exec.c)

```
#include <stdio.h>
#include <unistd.h>
int main(void) {
    // creates 2 \star\star 10 = 1024 processes
    // which all print fork bomb then exit
    for (int i = 0; i < 10; i++) {
        fork();
    }
    printf("fork bomb\n");
    return 0;
}
```
[source code for fork\\_bomb.c](https://cgi.cse.unsw.edu.au/~cs1521/23T1//topic/processes/code/fork_bomb.c)

# system() — convenient but unsafe way to run another program

#include <stdlib.h>

int system(const char \*command);

Runs **command** via **/bin/sh**.

Waits for **command** to finish and returns exit status

Convenient … but **extremely dangerous** very brittle; highly vulnerable to security exploits

use for quick debugging and throw-away programs only

```
// run date --utc to print current UTC
int exit status = system("/bin/date --utc");
printf("/bin/date exit status was %d\n", exit_status);
return 0;
```
[source code for system.c](https://cgi.cse.unsw.edu.au/~cs1521/23T1//topic/processes/code/system.c)

#include <spawn.h>

```
int posix_spawn(
    pid_t *pid, const char *path,
    const posix_spawn_file_actions_t *file_actions,
    const posix_spawnattr_t *attrp,
    char *const argv[], char *const envp[]);
```
Creates a new process.

- path: path to the process to run
- argv: arguments to pass to new program
- envp: environment to pass to new program
- pid: returns process id of new program
- **•** file actions: specifies *file actions* to be performed before running program
	- can be used to redirect *stdin*, *stdout* to file or pipe
- attrp: specifies attributes for new process
	- not used/covered in COMP1521

# Example: using posix spawn() to run /bin/date

```
pid_t pid;
extern char **environ;
char *date_argv[] = {"/bin/date", "--utc", NULL};
// spawn "/bin/date" as a separate process
if (posix_spawn(&pid, "/bin/date", NULL, NULL, date_argv, environ) != 0) {
    perror("spawn");
    exit(1);}
// wait for spawned processes to finish
int exit_status;
if (waitpid(pid, &exit_status, \theta) == -1) {
    perror("waitpid");
    exit(1):}
printf("/bin/date exit status was %d\n", exit_status);
source code for spawn.c Example:posix_spawn() versus system()
========================================================================
```

```
Running ls -ld via posix_spawn()
```

```
#include <sys/types.h>
#include <unistd.h>
```

```
pid_t getpid(void);
pid_t getppid(void);
```
**getpid** returns the process ID of the current process.

**getppid** returns the process ID of the current process' parent.

A process cannot terminate until its parent is notified. - notification is via wait/waitpid or SIGCHLD signal

*Zombie process* = exiting process waiting for parent to handle notification

- parent processes which don't handle notification create long-term zombie processes
	- wastes some operating system resources

*Orphan process* = a process whose parent has exited

- when parent exits, orphan assigned PID 1 (*init*) as its parent
- *init* always accepts notifications of child terminations

#include <stdlib.h>

void exit(int status);

- $\bullet$  triggers any functions registered as  $atext()$
- $\bullet$  flushes stdio buffers; closes open FILE  $\star$ 's
- terminates current process
- a SIGCHLD signal is sent to parent
- $\bullet$  returns status to parent (via waitpid())
- any child processes are inherited by init (pid 1)

### void \_exit(int status);

- $\bullet$  terminates current process without triggering functions registered as atexit()
- **•** stdio buffers not flushed

#include <unistd.h>

```
int pipe(int pipefd[2]);
```
A **pipe** is a unidirectional byte stream provided by the operating system.

- **pipefd[0]**: set to file descriptor of *read* end of pipe
- **pipefd[1]**: set to file descriptor of *write* end of pipe
- bytes written to **pipefd[1]** will be read from **pipefd[1]**

Child processes (by default) inherit file descriptors including for pipe

Parent can send/receive bytes (not both) to child via pipe

- parent and child should both close the pipe file descriptor they are not using
	- e.g if bytes being written (sent) parent to child
		- parent should close read end **pipefd[0]**
		- child should close write end **pipefd[1]**

Pipe file descriptors can be used with stdio via **fdopen**.

# $popen()$  – a convenient but unsafe way to set up pipe

```
#include <stdio.h>
```

```
FILE *popen(const char *command, const char *type);
int pclose(FILE *stream);
```
- runs **command** via **/bin/sh**
- if **type** is "w" pipe to stdin of **command** created
- if **type** is "r" pipe from stdout of **command** created
- **FILE \*** stream returned get then use **fgetc**/**fputc** etc
- **NULL** returned if error
- close stream with **pclose** (not **fclose**)
	- **pclose** waits for **command** and returns exit status

Convenient, but brittle and highly vulnerable to security exploits … use for quick debugging and throw-away programs only

# Example: capturing process output with popen()

```
// popen passes string to a shell for evaluation
// brittle and highly-vulnerable to security exploits
// popen is suitable for quick debugging and throw-away programs only
FILE *p = popen("/bin/date --utc", "r");
if (p == NULL) {
    perror("");
    return 1;
}
char line[256];
if (fgets(line, sizeof line, p) == NULL) {
    fprintf(stderr, "no output from date\n");
    return 1;
}
printf("output captured from /bin/date was: '%s'\n", line);
pclose(p); // returns command exit status
```
[source code for read\\_popen.c](https://cgi.cse.unsw.edu.au/~cs1521/23T1//topic/processes/code/read_popen.c)

# Example: sending input to a process with popen()

```
int main(void) {
   // popen passes command to a shell for evaluation
    // brittle and highly-vulnerable to security exploits
    // popen is suitable for quick debugging and throw-away programs only
    //
   // tr a-z A-Z - passes stdin to stdout converting lower case to upper case
    FILE *p = popen("tr a-z A-Z", "w");if (p == NULL) {
        perror("");
        return 1;
    }
    fprintf(p, "plz date me\n");
    pclose(p); // returns command exit status
    return 0;
}
```
[source code for write\\_popen.c](https://cgi.cse.unsw.edu.au/~cs1521/23T1//topic/processes/code/write_popen.c)

```
int posix_spawn_file_actions_destroy(
    posix_spawn_file_actions_t *file_actions);
int posix_spawn_file_actions_init(
    posix_spawn_file_actions_t *file_actions);
int posix_spawn_file_actions_addclose(
    posix spawn file actions t *file actions, int fildes);
int posix spawn file actions adddup2(
    posix_spawn_file_actions_t *file_actions, int fildes, int newfildes);
```
- **•** functions to combine file operations with posix\_spawn process creation
- awkward to understand and use but robust

Example: capturing output from a process:

[source code for spawn\\_read\\_pipe.c](https://cgi.cse.unsw.edu.au/~cs1521/23T1//topic/processes/code/spawn_read_pipe.c)

Example: sending input to a process: [source code for spawn\\_write\\_pipe.c](https://cgi.cse.unsw.edu.au/~cs1521/23T1//topic/processes/code/spawn_write_pipe.c)